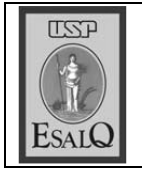

USP ESALO - ASSESSORIA DE COMUNICAÇÃO Veículo: Jornal de Piracicaba Data: 18-01-08 (sexta-feira) Caderno/Páginas: Cidades / A-8 Assunto: Intercâmbio de alunos

## **INTERCÂMBIO**

Um grupo de 16 alunos de graduação da Ohio State University (OSU) realiza has próximas seis semanas programa acadêmico e cultural na Esalq (Escola Superior de Agricultura Luiz de Queiroz). É o nono arro consecutivo que os norte-americanos participam do curso Programa de Estudos Brasil 2008, coordenado por Ricardo Shirota, professor do departamento de Economia, Administração e Sociologia da escola, e por Jim Connors, do departamento de desenvolvimento de recursos humanos e comunitários da OSU. O intercâmbio, que ocorre desde 2000, funciona como programa acadêmico e cultural e prevê atividades teóricas, científicas, sociais e de voluntariado, como aulas, visitas técnicas a empresas e instituições da cidade e a participação em eventos socioculturais.